# **Контрольная работа №2 Решение нелинейных уравнений**

## Решение нелинейного уравнения в Mathcad

$$
x^2 = \cos(x) - x
$$

### Решение нелинейного уравнения

$$
\mathbf{f}(x) := x^2 - \cos(x) + x
$$

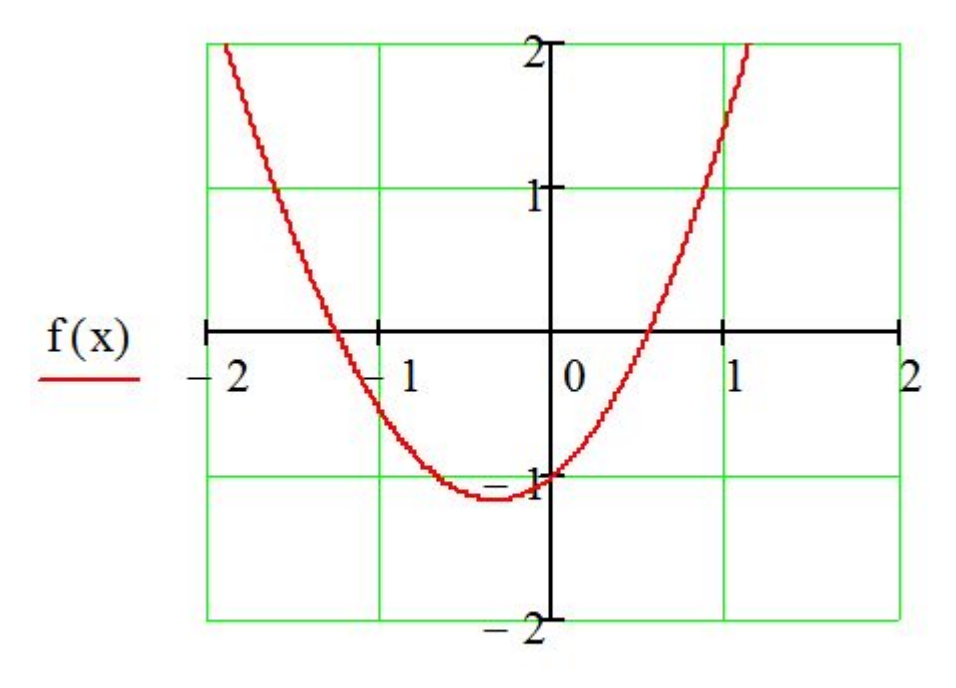

 $x = -1.2$  $root(f(x), x) = -1.251152$ 

$$
x := 0.5
$$
  
root(f(x),x) = 0.550009

### Метод половинного деления

### Пример. Найти с точностью  $10^{-3}$  корень уравнения  $x - \cos x = 0$

#### Реализация в Mathcad

Метод половинного деления

 $f(x) := x - cos(x)$ 

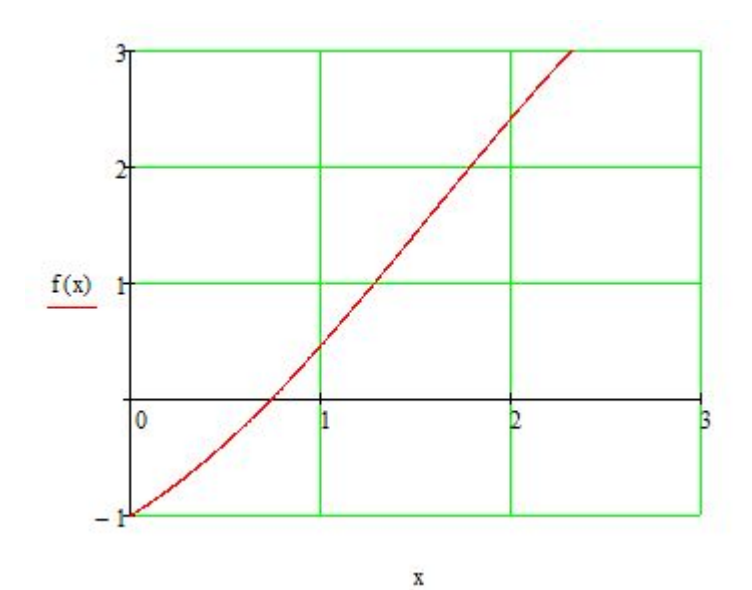

 $a := 0$  $b := 1$   $f(a) = -1$   $f(b) = 0.46$ 

### **Метод половинного деления**

#### Выполнение итераций

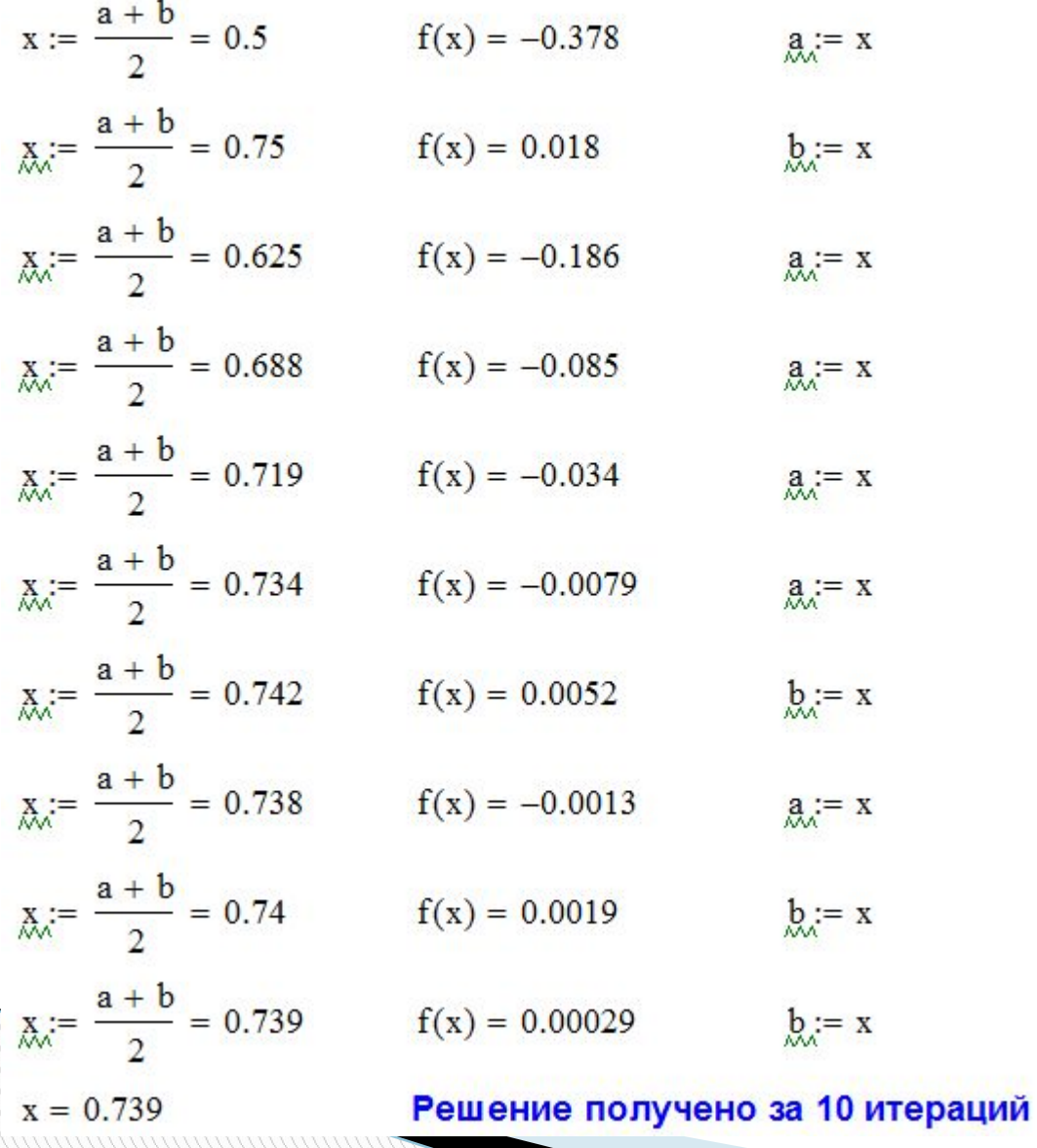

## **Метод хорд**

### Пример. Найти с точностью  $10^{-3}$  корень уравнения  $x - \cos x = 0$

### Реализация в Mathcad

#### Метод хорд

 $f(x) := x - cos(x)$ 

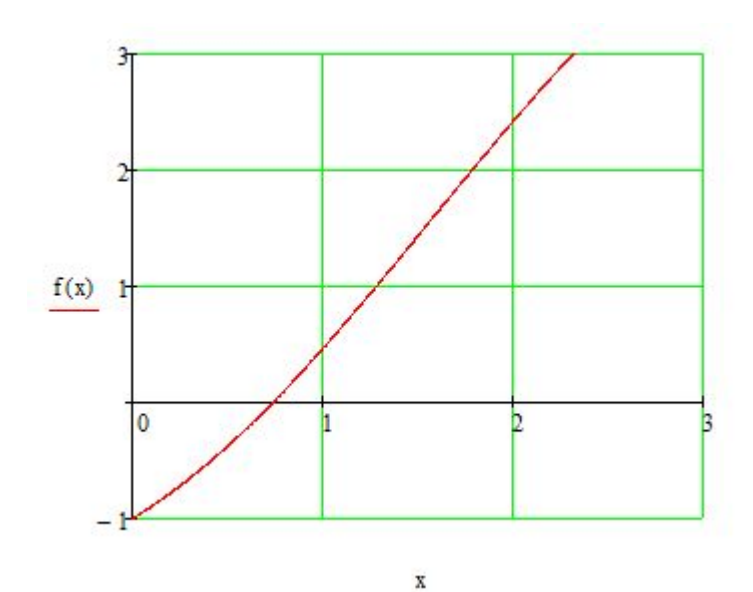

 $a := 0$ b := 1 fa :=  $f(a) = -1$  fb :=  $f(b) = 0.46$ 

## **Метод хорд**

#### Выполнение итераций

| x := $a - fa \cdot \frac{b - a}{fb - fa} = 0.685$ | $f(x) = -0.089$ | $a_i = x$ |
|---------------------------------------------------|-----------------|-----------|
| $x = a - fa \cdot \frac{b - a}{fb - fa} = 0.901$  | $f(x) = 0.28$   | $b := x$  |
| $x := a - fa \cdot \frac{b - a}{fb - fa} = 0.833$ | $f(x) = 0.16$   | $b := x$  |
| $x = a - fa \cdot \frac{b - a}{fb - fa} = 0.786$  | $f(x) = 0.08$   | $b := x$  |
| $x = a - fa \cdot \frac{b - a}{fb - fa} = 0.754$  | $f(x) = 0.026$  | $b := x$  |
| $x = a - fa \cdot \frac{b - a}{fb - fa} = 0.733$  | $f(x) = -0.011$ | $a_i = x$ |
| $x = a - fa \cdot \frac{b - a}{fb - fa} = 0.748$  | $f(x) = 0.014$  | $b := x$  |
| $x = a - fa \cdot \frac{b - a}{fb - fa} = 0.743$  | $f(x) = 0.0063$ | $b := x$  |
| $x := a - fa \cdot \frac{b - a}{fb - fa} = 0.74$  | $f(x) = 0.0009$ | $b := x$  |
|                                                   |                 |           |

 $x = 0.74$ 

Решение получено за 9 итераций

# Метод простой итерации

Пример. Найти с точностью  $10^{-3}$  корень уравнения  $x - \cos x = 0$ 

 $x = \cos x$ 

Реализация в Mathcad

### Метод простой итерации

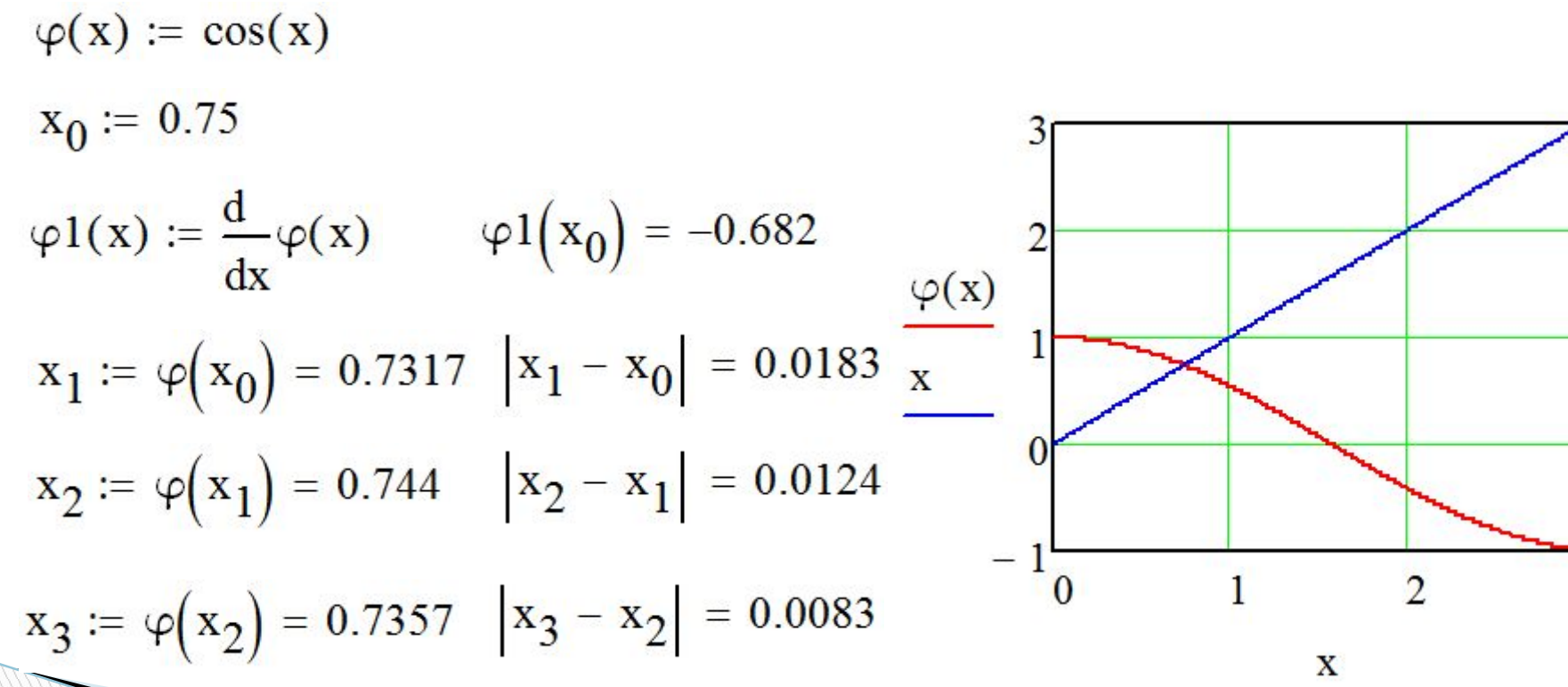

3

## Метод простой итерации

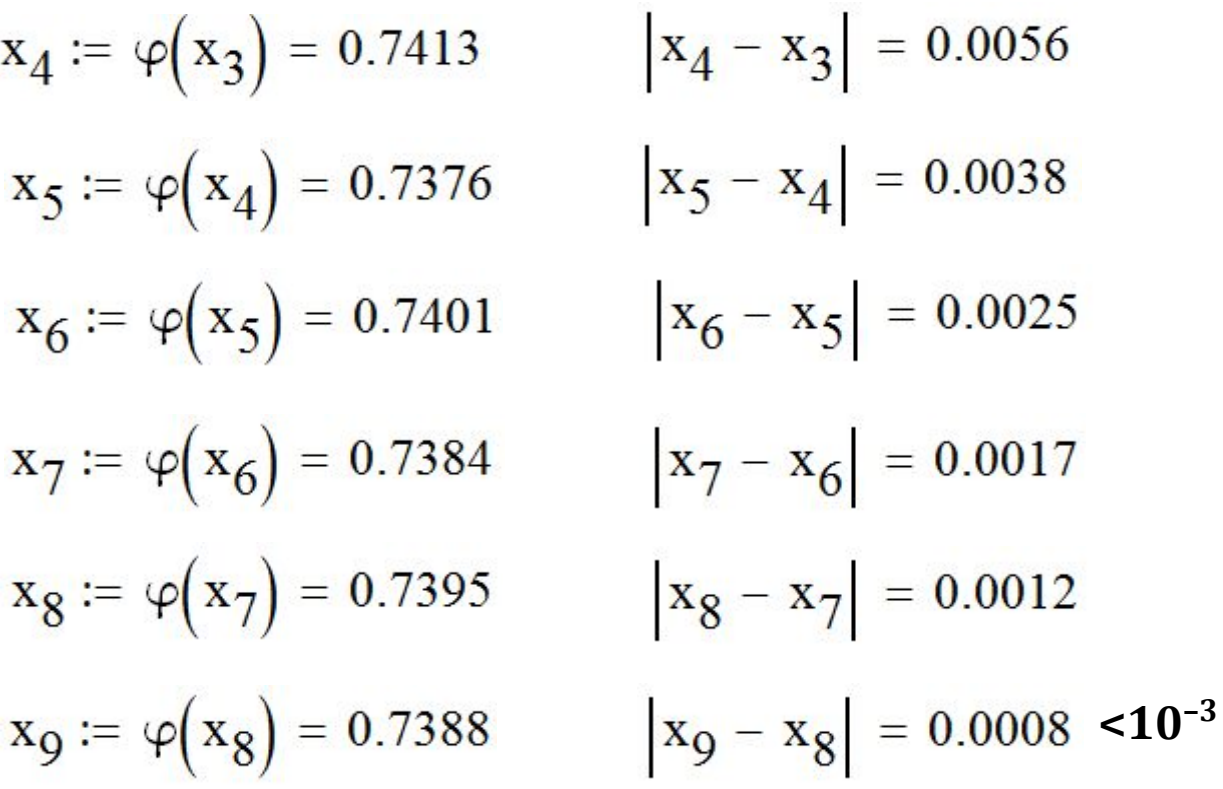

Решение уравнения  $x = 0,739$ 

## Метод Ньютона

### Пример. Найти с точностью  $10^{-6}$  корень уравнения  $x - \cos x = 0$

Реализация в Mathcad

### Метод Ньютона

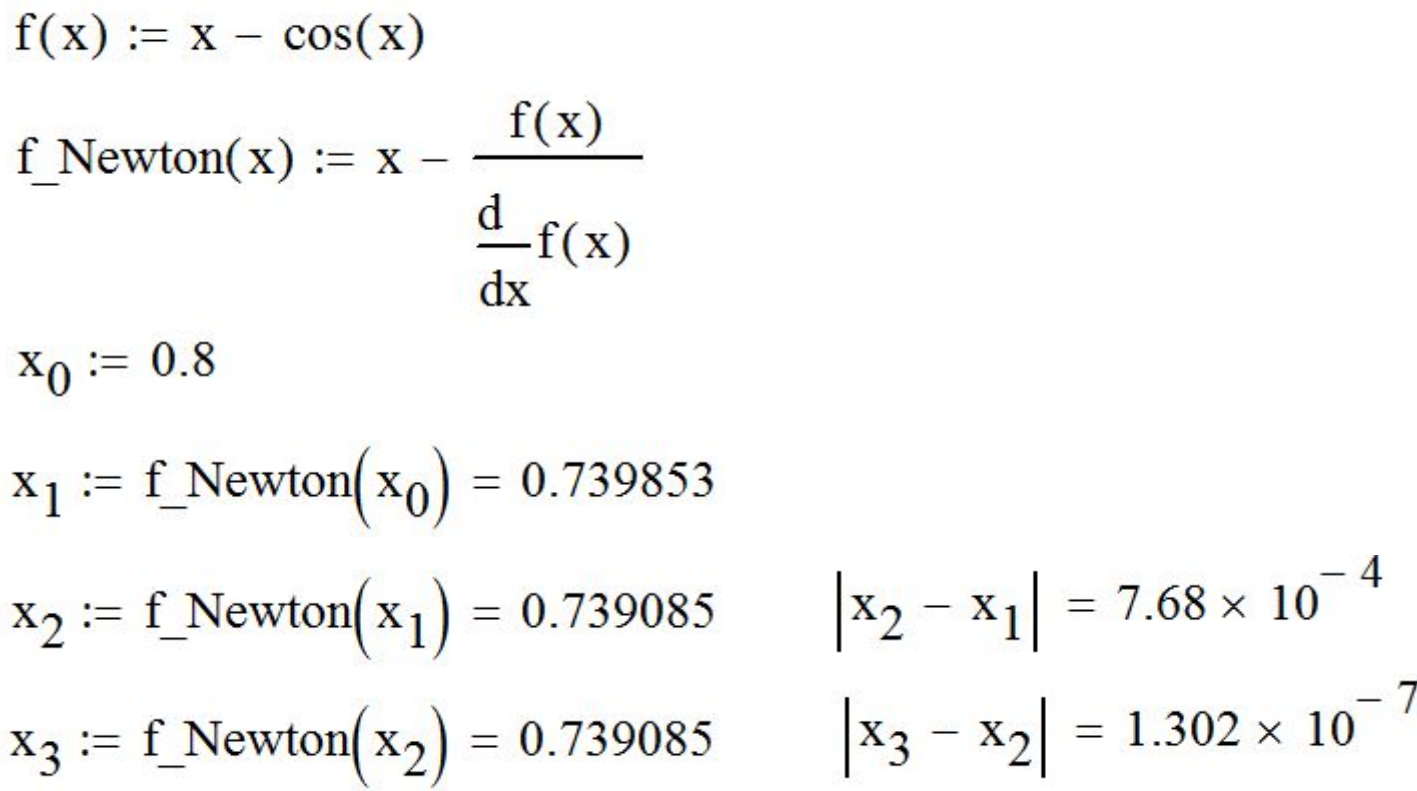